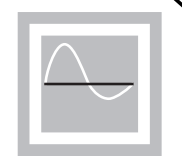

1

# Widrow-Hoff Learning (LMS Algorithm)

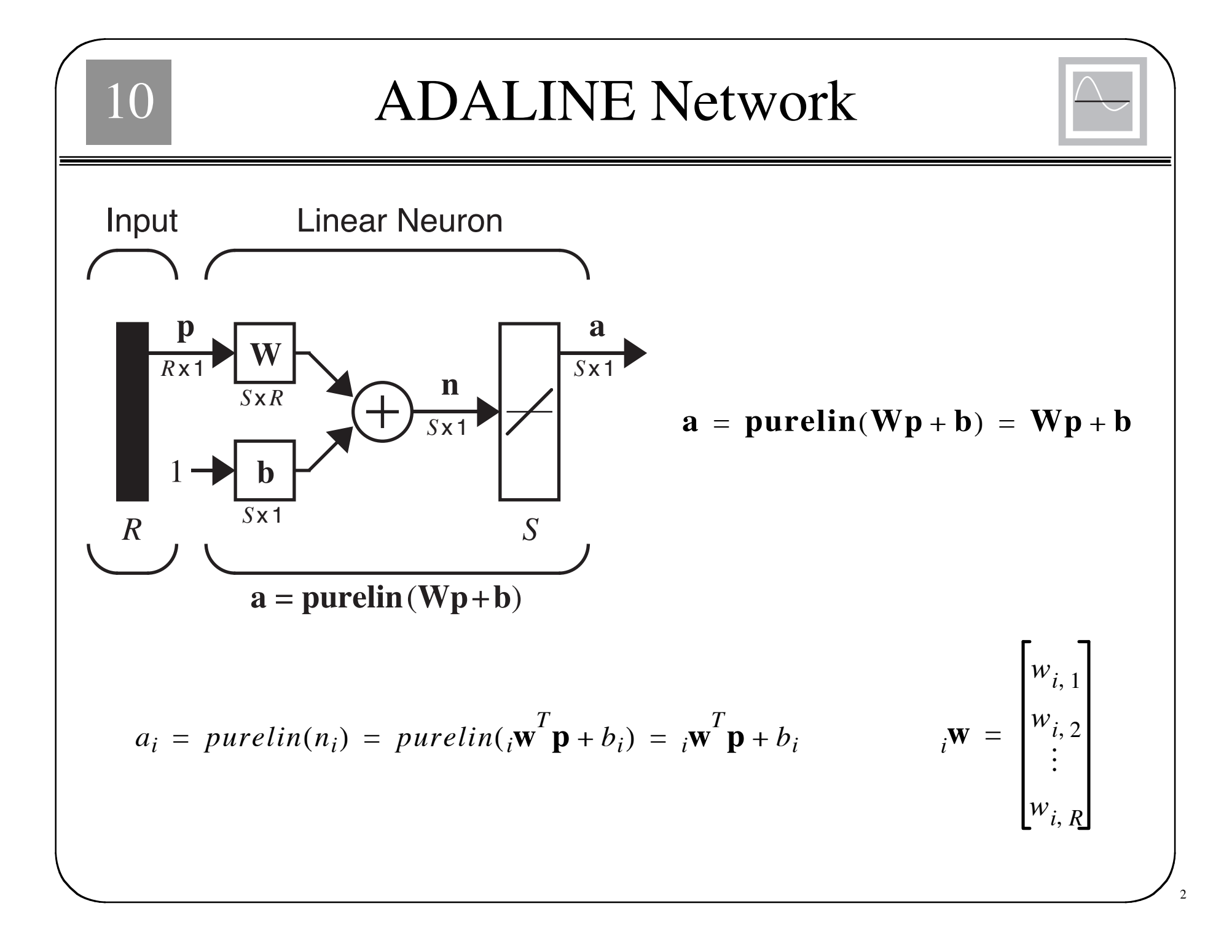

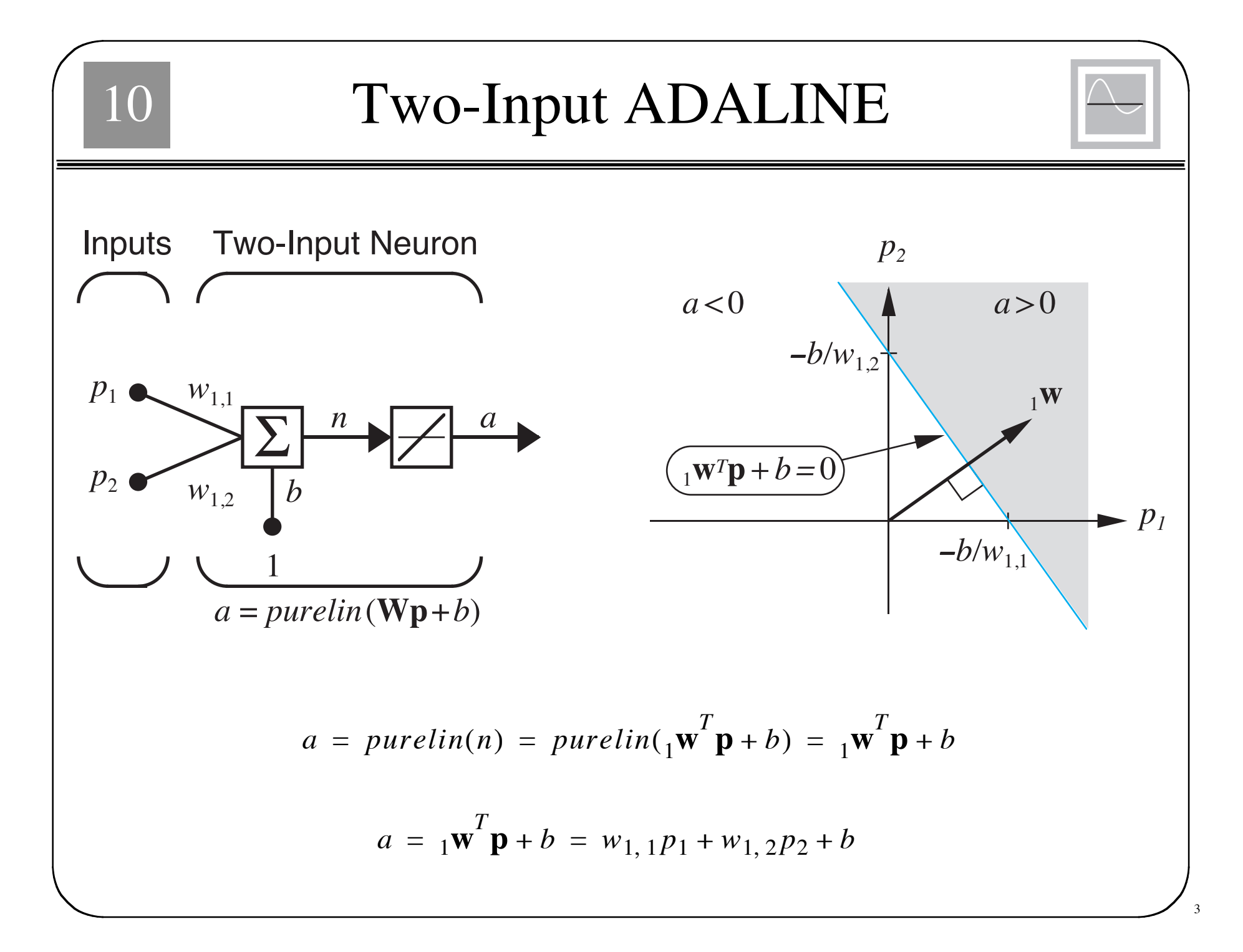

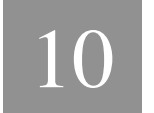

### Mean Square Error

#### Training Set:

 $\{ \mathbf{p}_1, \mathbf{t}_1 \}, \{ \mathbf{p}_2, \mathbf{t}_2 \}, \ldots, \{ \mathbf{p}_Q, \mathbf{t}_Q \}$ 

**Input:**  $\mathbf{p}_q$  Target:  $\mathbf{t}_q$ 

Notation:

$$
\mathbf{x} = \begin{bmatrix} 1 & \mathbf{w} \\ b & \mathbf{w} \end{bmatrix} \qquad \mathbf{z} = \begin{bmatrix} \mathbf{p} \\ 1 \end{bmatrix} \qquad \qquad a = \begin{bmatrix} 1 & \mathbf{w} \\ 1 & \mathbf{w} \end{bmatrix} \qquad \mathbf{z} = \begin{bmatrix} 1 & \mathbf{w} \\ 1 & \mathbf{w} \end{bmatrix}
$$

Mean Square Error:

$$
F(\mathbf{x}) = E[e^2] = E[(t-a)^2] = E[(t - \mathbf{x}^T \mathbf{z})^2]
$$

### Error Analysis

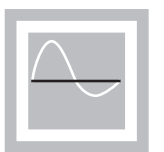

5

$$
F(\mathbf{x}) = E[e^2] = E[(t-a)^2] = E[(t - \mathbf{x}^T \mathbf{z})^2]
$$

$$
F(\mathbf{x}) = E[t^2 - 2t\mathbf{x}^T\mathbf{z} + \mathbf{x}^T\mathbf{z}\mathbf{z}^T\mathbf{x}]
$$

$$
F(\mathbf{x}) = E[t^2] - 2\mathbf{x}^T E[t\mathbf{z}] + \mathbf{x}^T E[\mathbf{z}\mathbf{z}^T] \mathbf{x}
$$

$$
F(\mathbf{x}) = c - 2\mathbf{x}^T \mathbf{h} + \mathbf{x}^T \mathbf{R} \mathbf{x}
$$

 $c = E[t^2]$  **h** =  $E[t\mathbf{z}]$  **R** =  $E[\mathbf{z}\mathbf{z}]$  $= E[\mathbf{z}\mathbf{z}^{\mathbf{T}}]$ 

*The mean square error for the ADALINE Network is a quadratic function:*

$$
F(\mathbf{x}) = c + \mathbf{d}^T \mathbf{x} + \frac{1}{2} \mathbf{x}^T \mathbf{A} \mathbf{x}
$$

$$
\mathbf{d} = -2\mathbf{h} \qquad \mathbf{A} = 2\mathbf{R}
$$

### Stationary Point

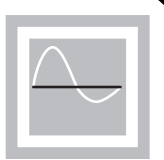

6

Hessian Matrix:

$$
A = 2R
$$

The correlation matrix **R** must be at least positive semidefinite. If there are any zero eigenvalues, the performance index will either have a weak minumum or else no stationary point, otherwise there will be a unique global minimum **x**\*.

$$
\nabla F(\mathbf{x}) = \nabla \left( c + \mathbf{d}^T \mathbf{x} + \frac{1}{2} \mathbf{x}^T \mathbf{A} \mathbf{x} \right) = \mathbf{d} + \mathbf{A} \mathbf{x} = -2\mathbf{h} + 2\mathbf{R} \mathbf{x}
$$

$$
-2\mathbf{h} + 2\mathbf{R} \mathbf{x} = \mathbf{0}
$$

If R is positive definite:

$$
\mathbf{x}^* = \mathbf{R}^{-1} \mathbf{h}
$$

7

Approximate mean square error (one sample):

$$
\hat{F}(\mathbf{x}) = (t(k) - a(k))^2 = e^2(k)
$$

Approximate (stochastic) gradient:

$$
\hat{\nabla}F(\mathbf{x}) = \nabla e^2(k)
$$

$$
[\nabla e^{2}(k)]_{j} = \frac{\partial e^{2}(k)}{\partial w_{1,j}} = 2e(k)\frac{\partial e(k)}{\partial w_{1,j}} \qquad j = 1, 2, ..., R
$$

$$
[\nabla e^{2}(k)]_{R+1} = \frac{\partial e^{2}(k)}{\partial b} = 2e(k)\frac{\partial e(k)}{\partial b}
$$

## 10 Approximate Gradient Calculation

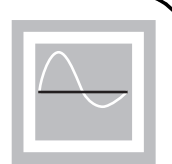

$$
\frac{\partial e(k)}{\partial w_{1,j}} = \frac{\partial [t(k) - a(k)]}{\partial w_{1,j}} = \frac{\partial}{\partial w_{1,j}} [t(k) - \left(\frac{\mathbf{w}^T \mathbf{p}(k) + b\right)]
$$

$$
\frac{\partial e(k)}{\partial w_{1, j}} = \frac{\partial}{\partial w_{1, j}} \left[ t(k) - \left( \sum_{i=1}^{R} w_{1, i} p_i(k) + b \right) \right]
$$

$$
\frac{\partial e(k)}{\partial w_{1, j}} = -p_j(k) \qquad \qquad \frac{\partial e(k)}{\partial b} = -1
$$

$$
\hat{\nabla}F(\mathbf{x}) = \nabla e^2(k) = -2e(k)\mathbf{z}(k)
$$

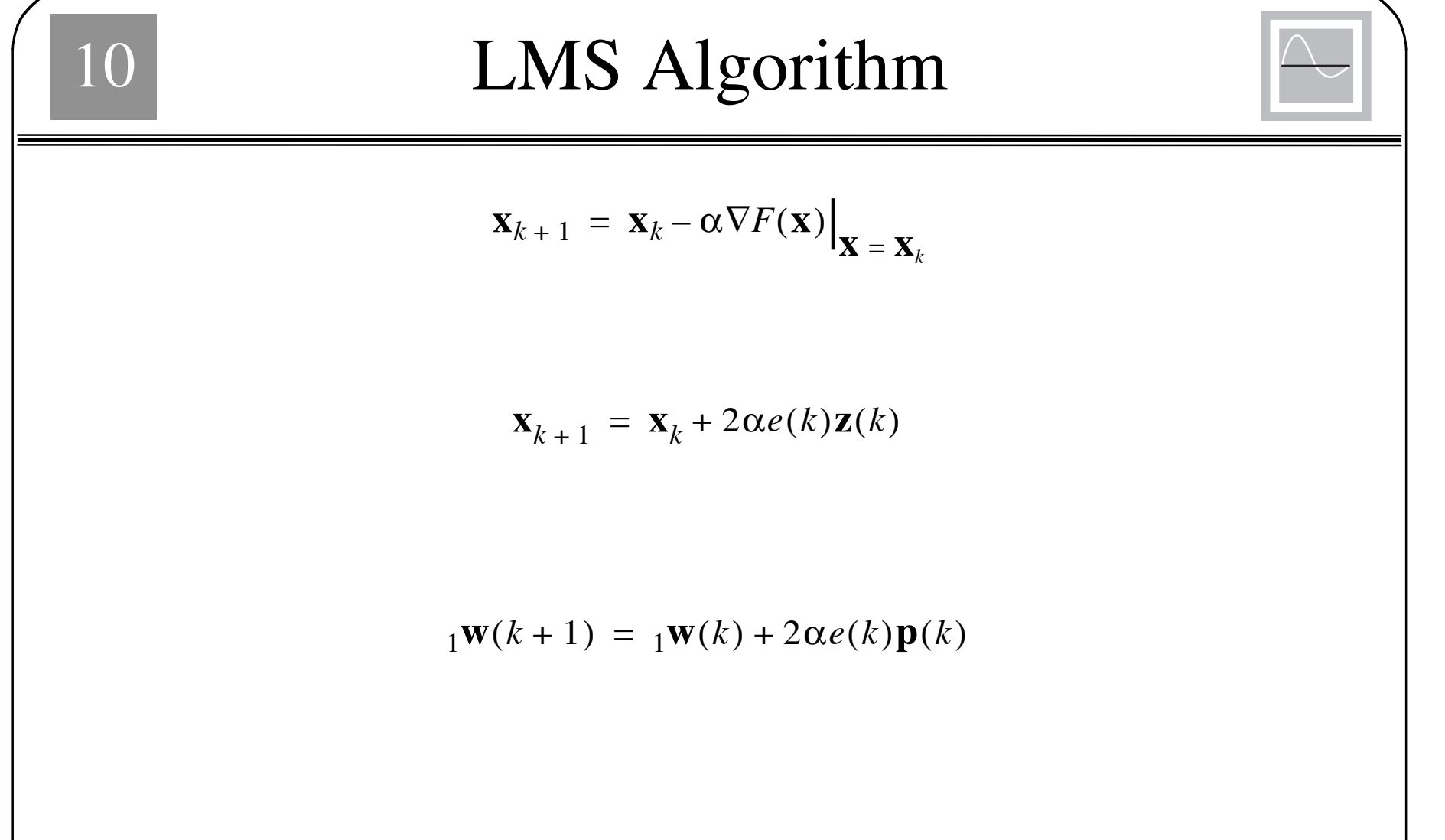

 $b(k + 1) = b(k) + 2\alpha e(k)$ 

 $\Omega$ 

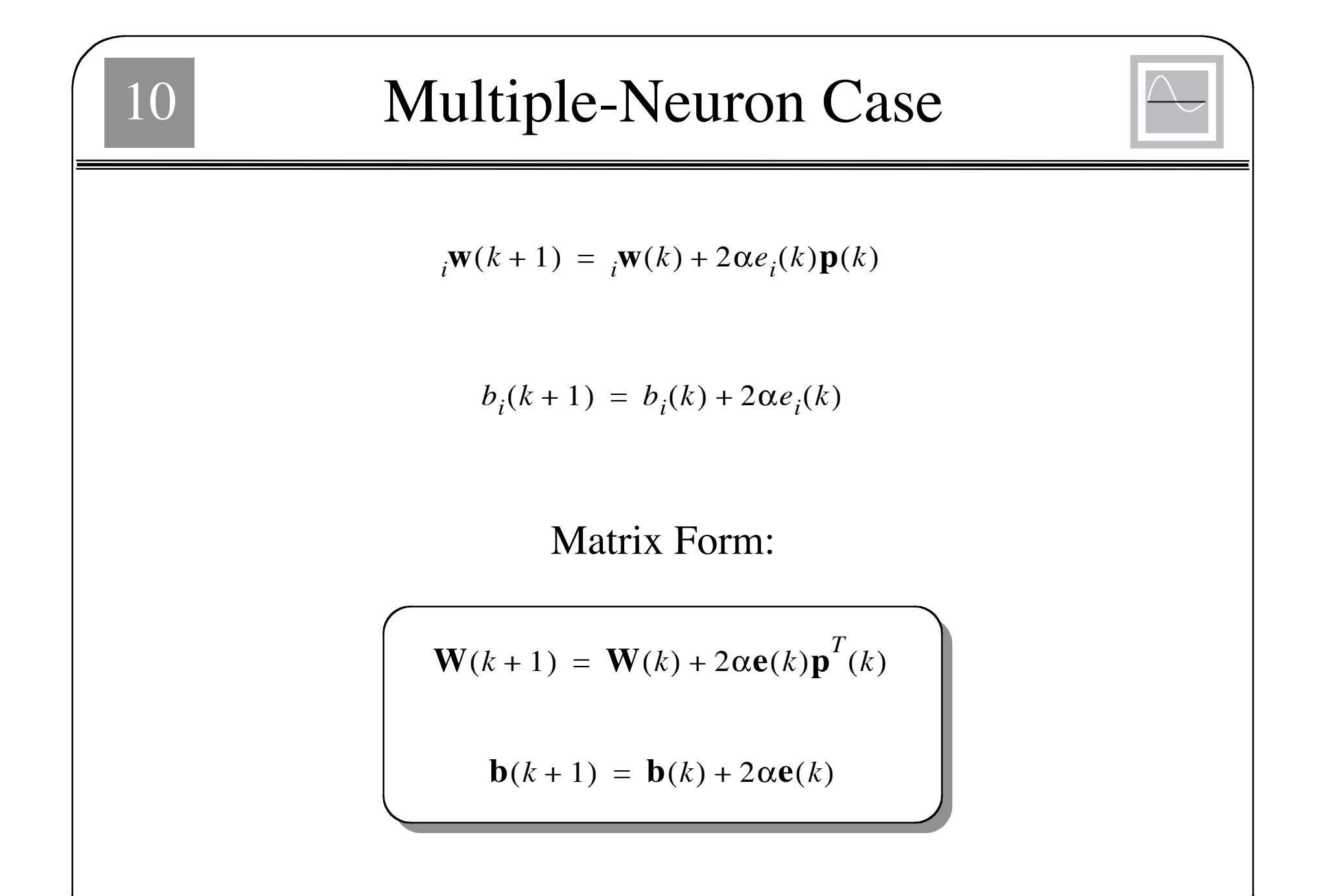

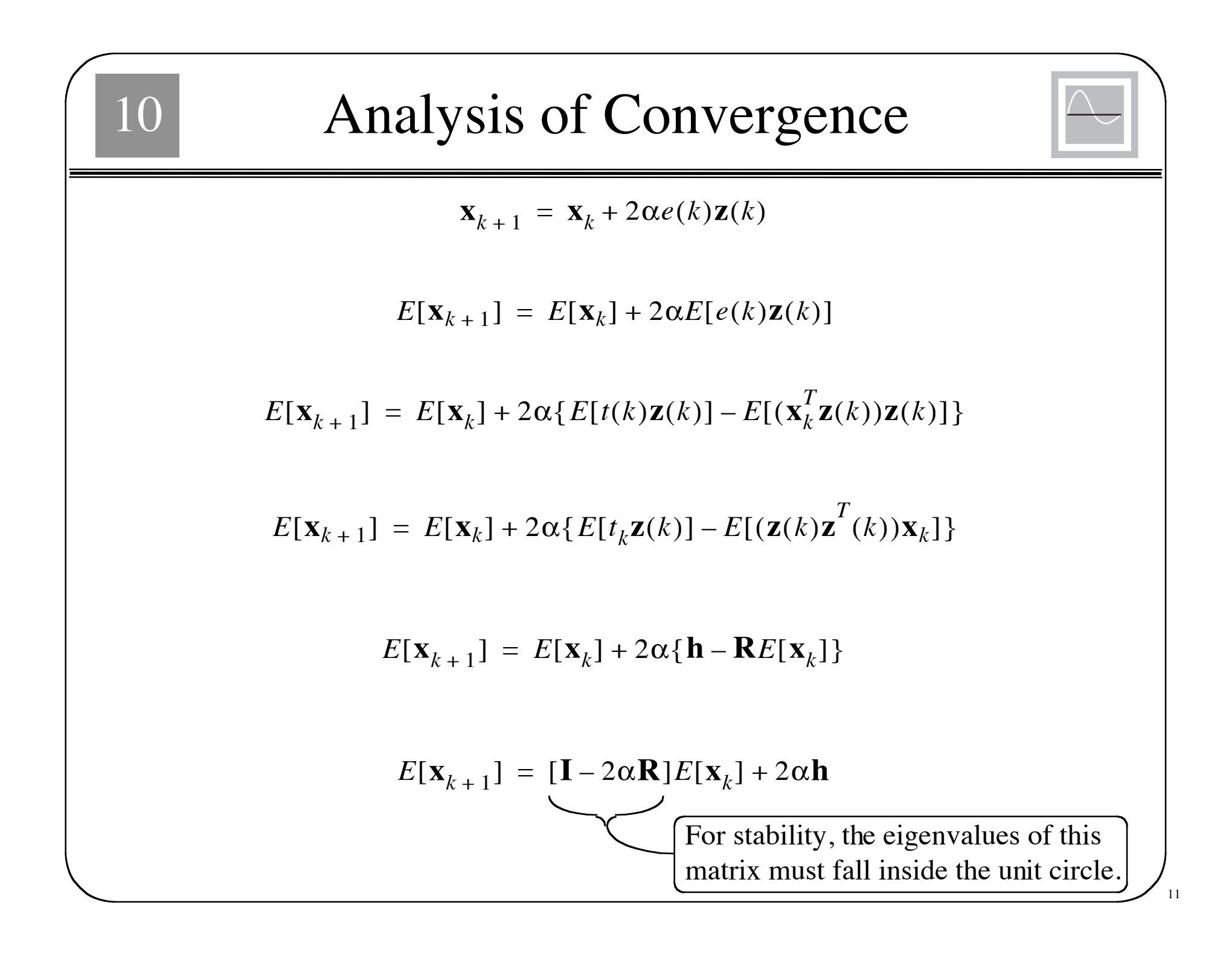

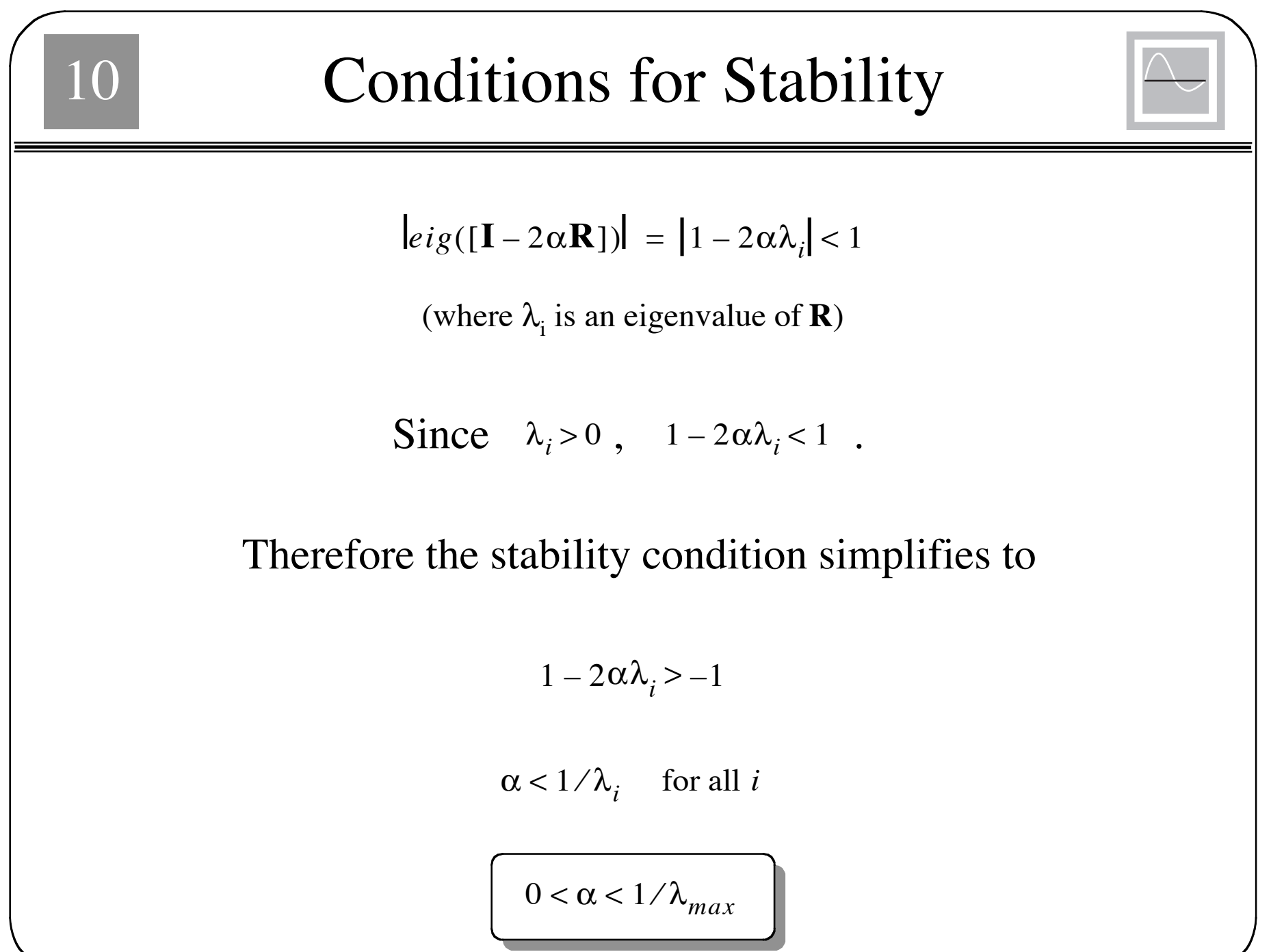

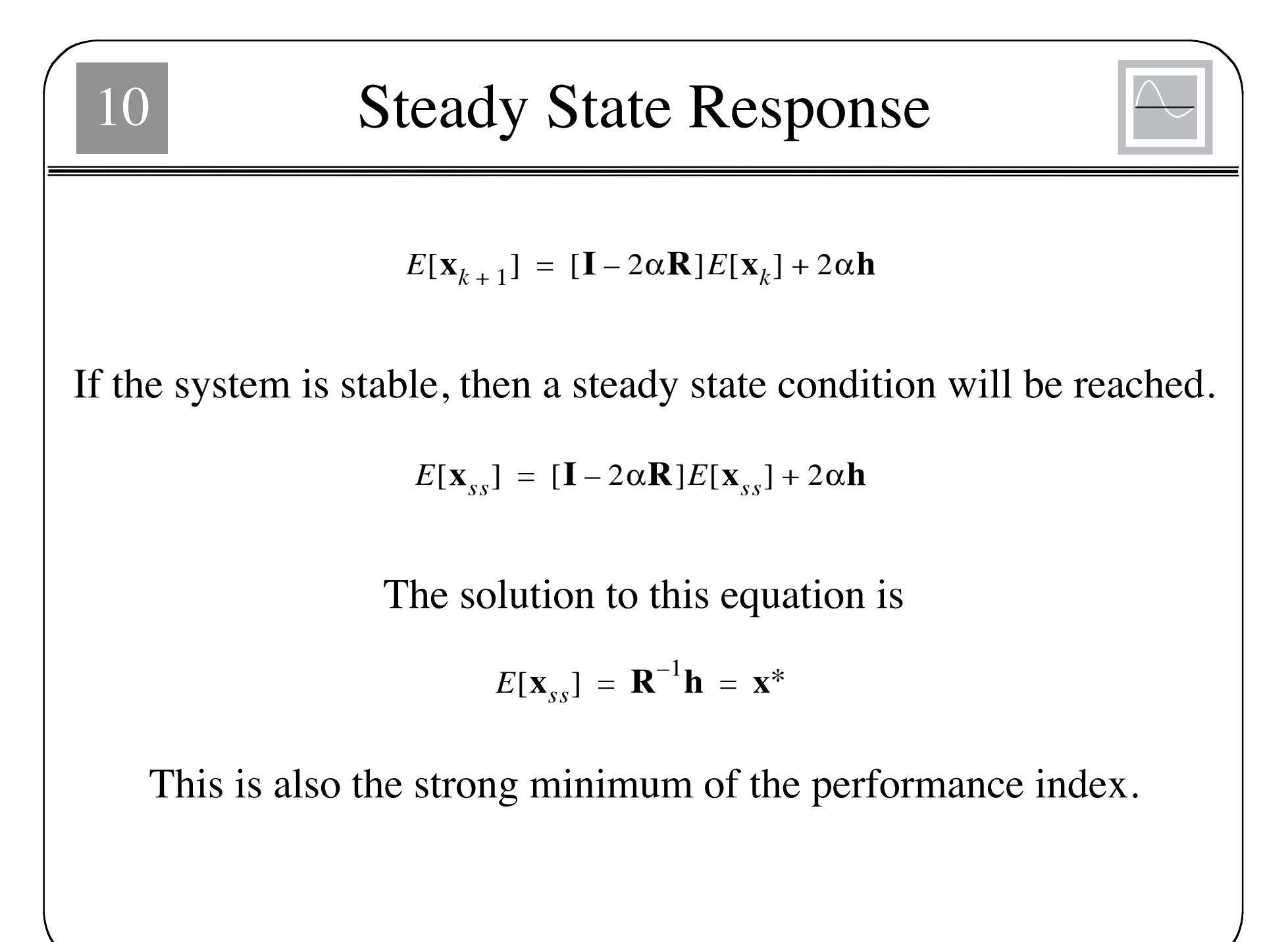

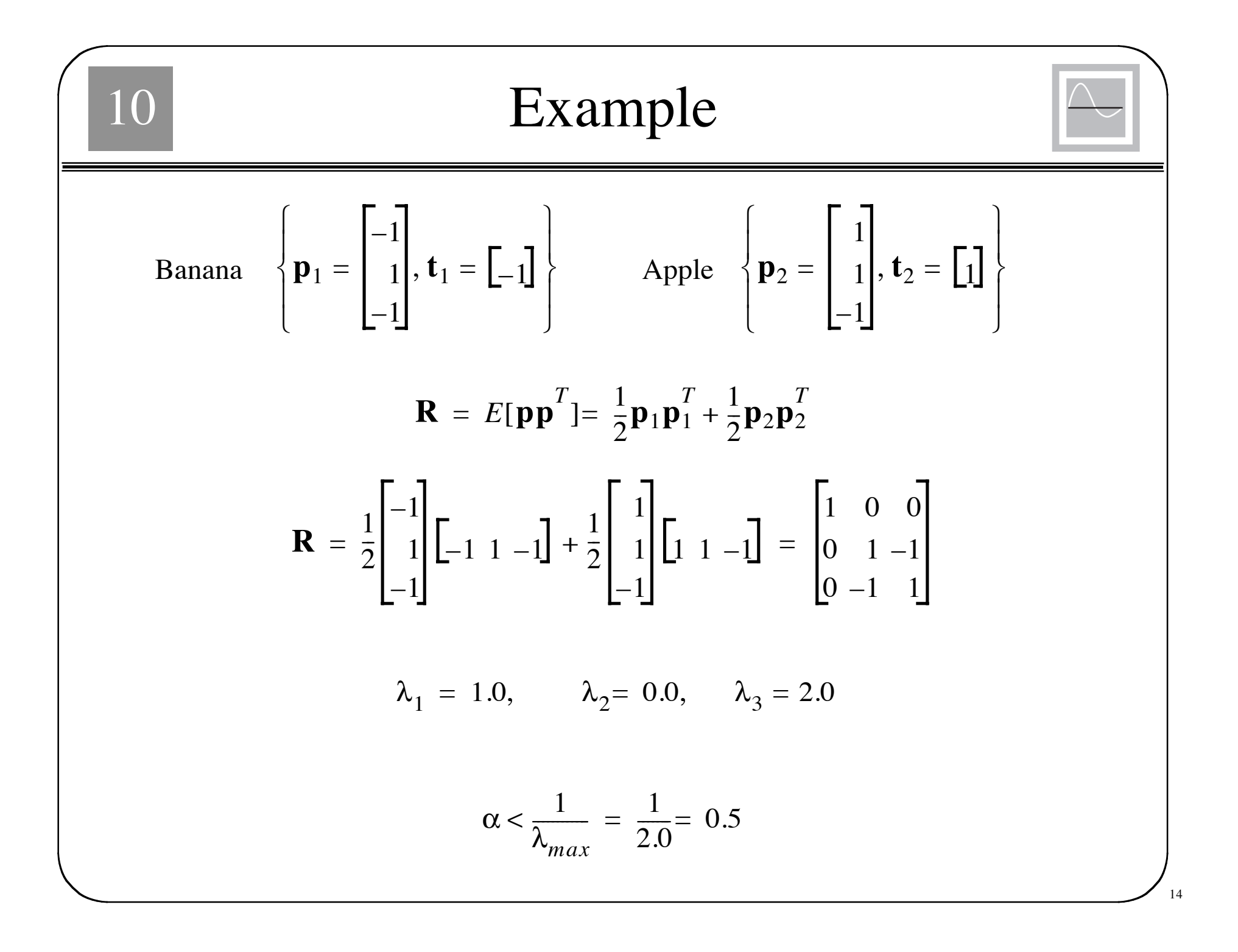

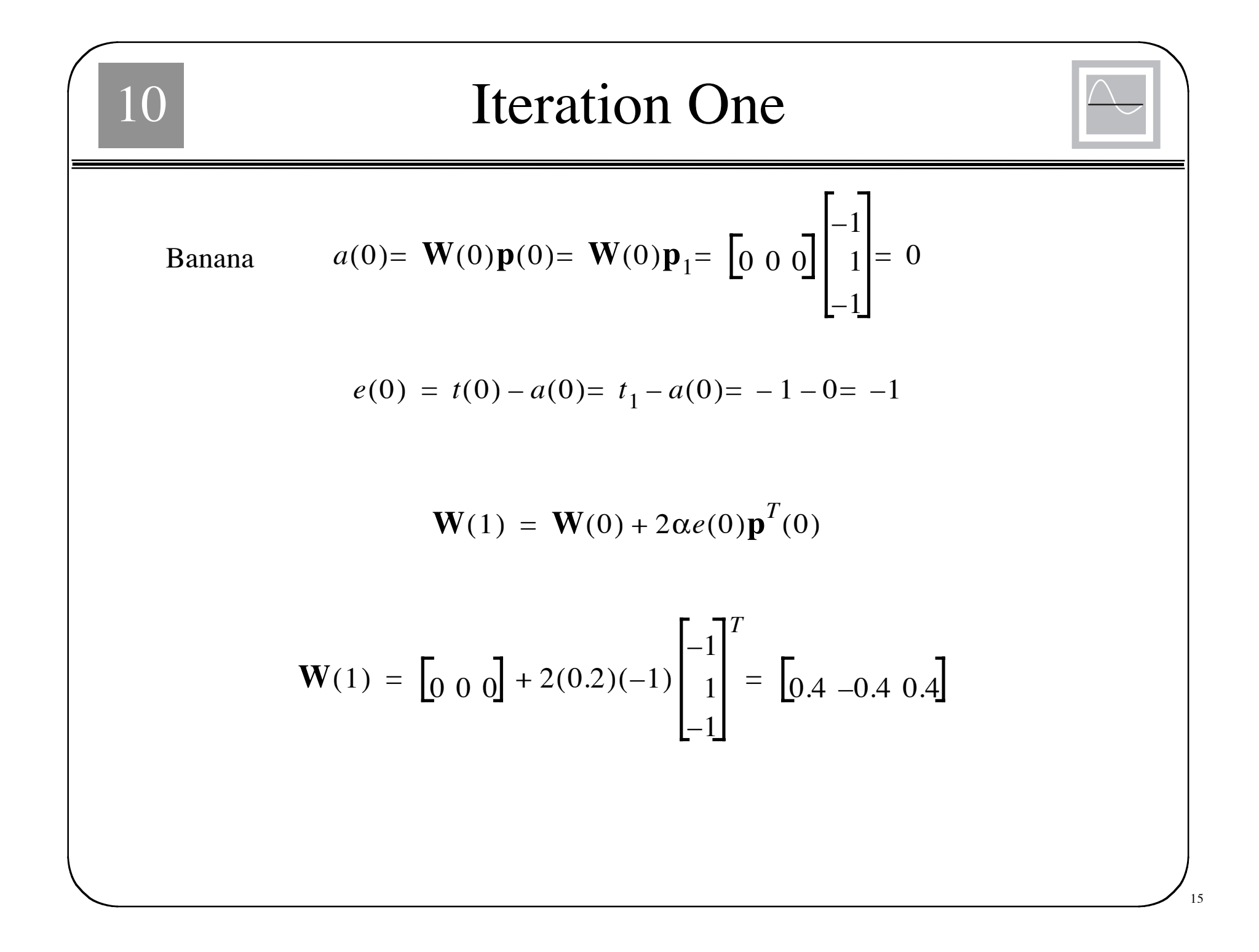

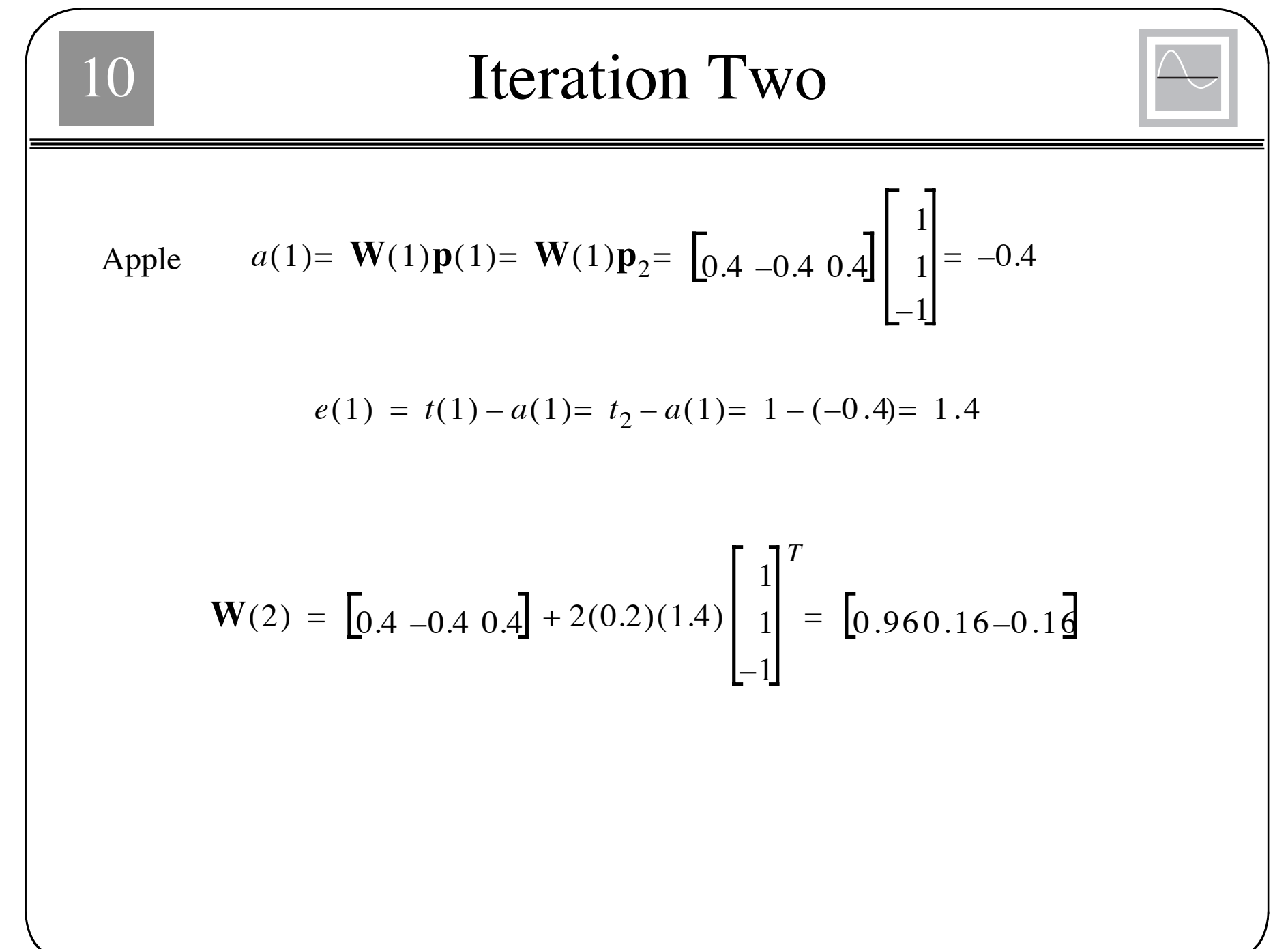

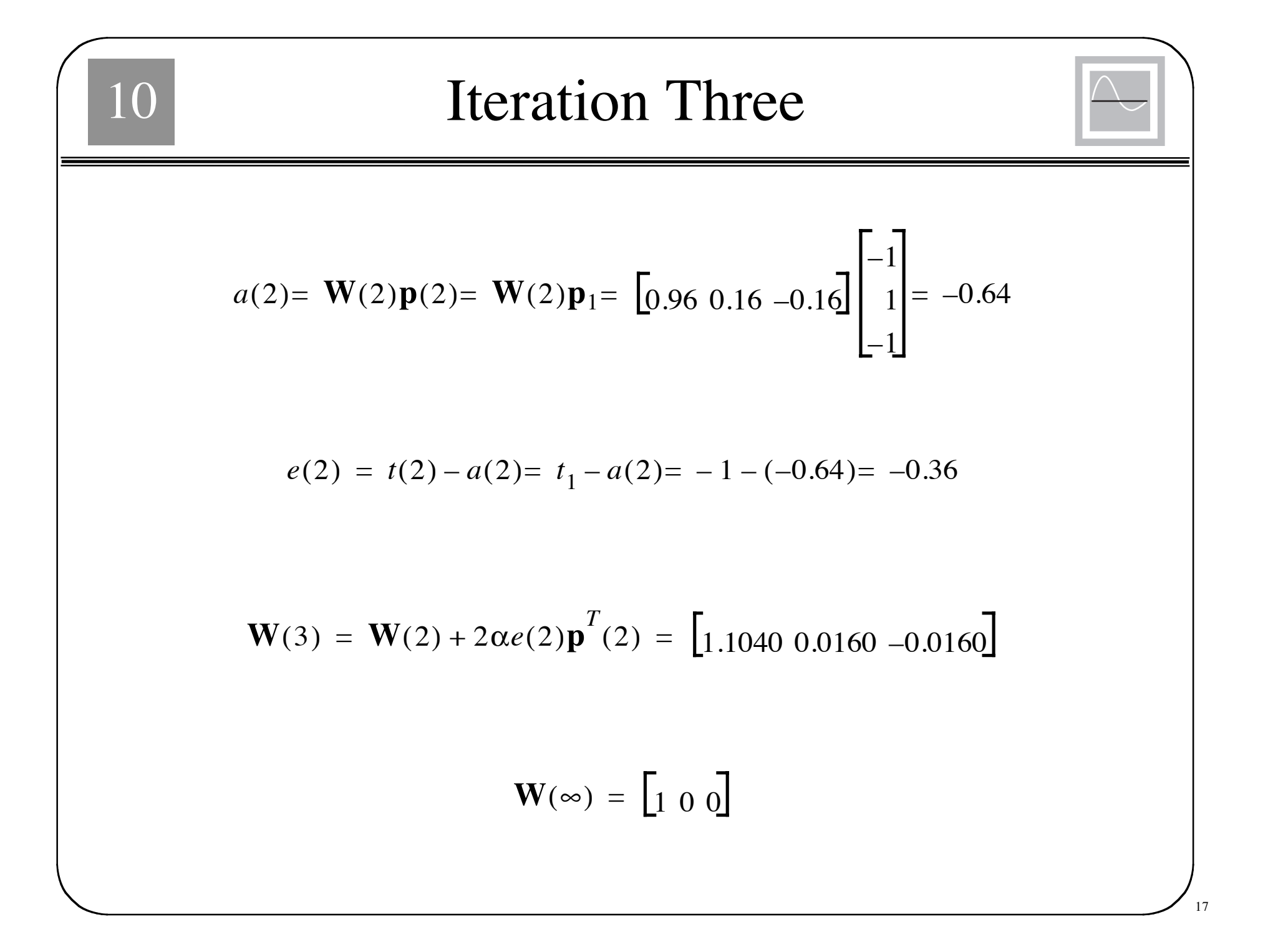

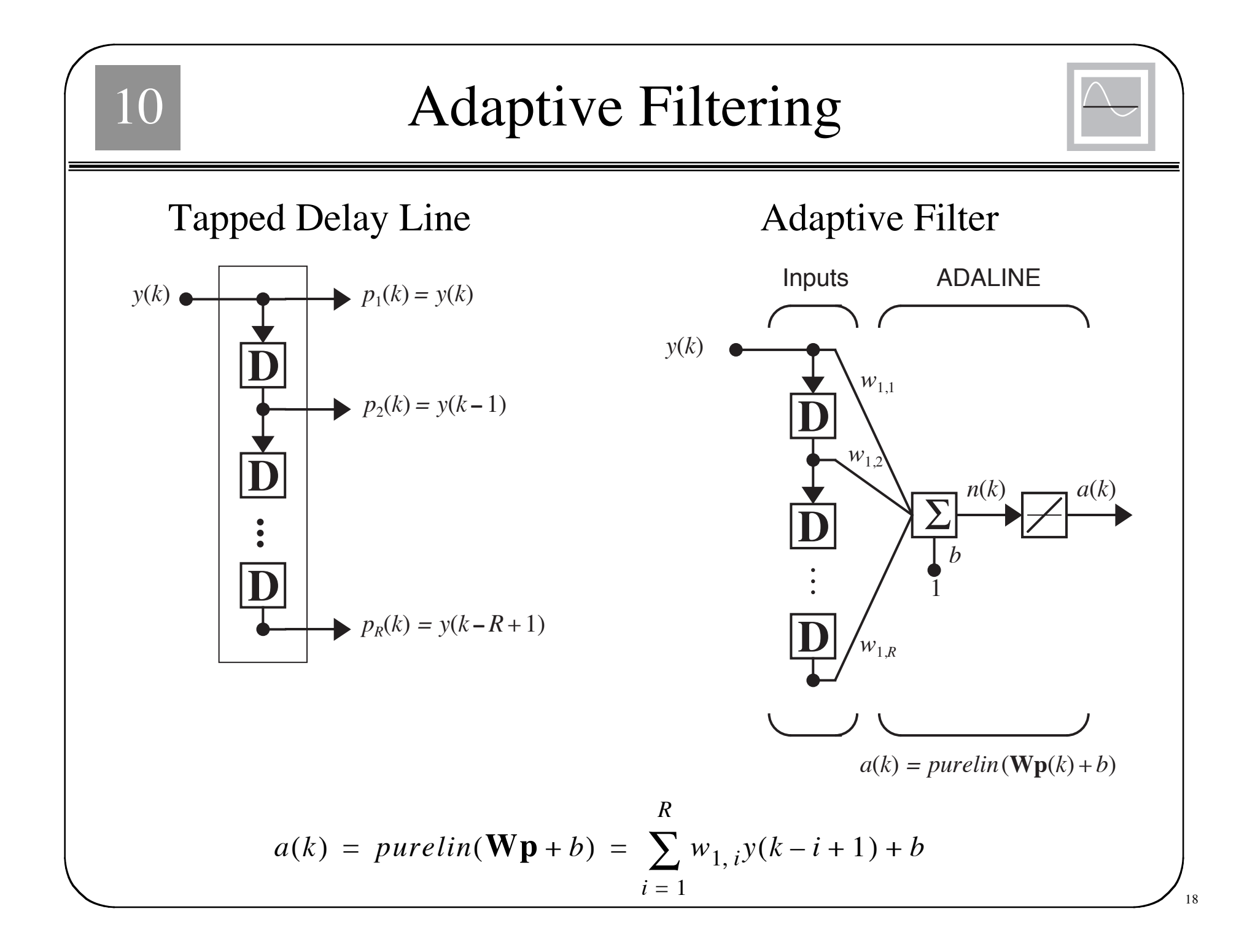

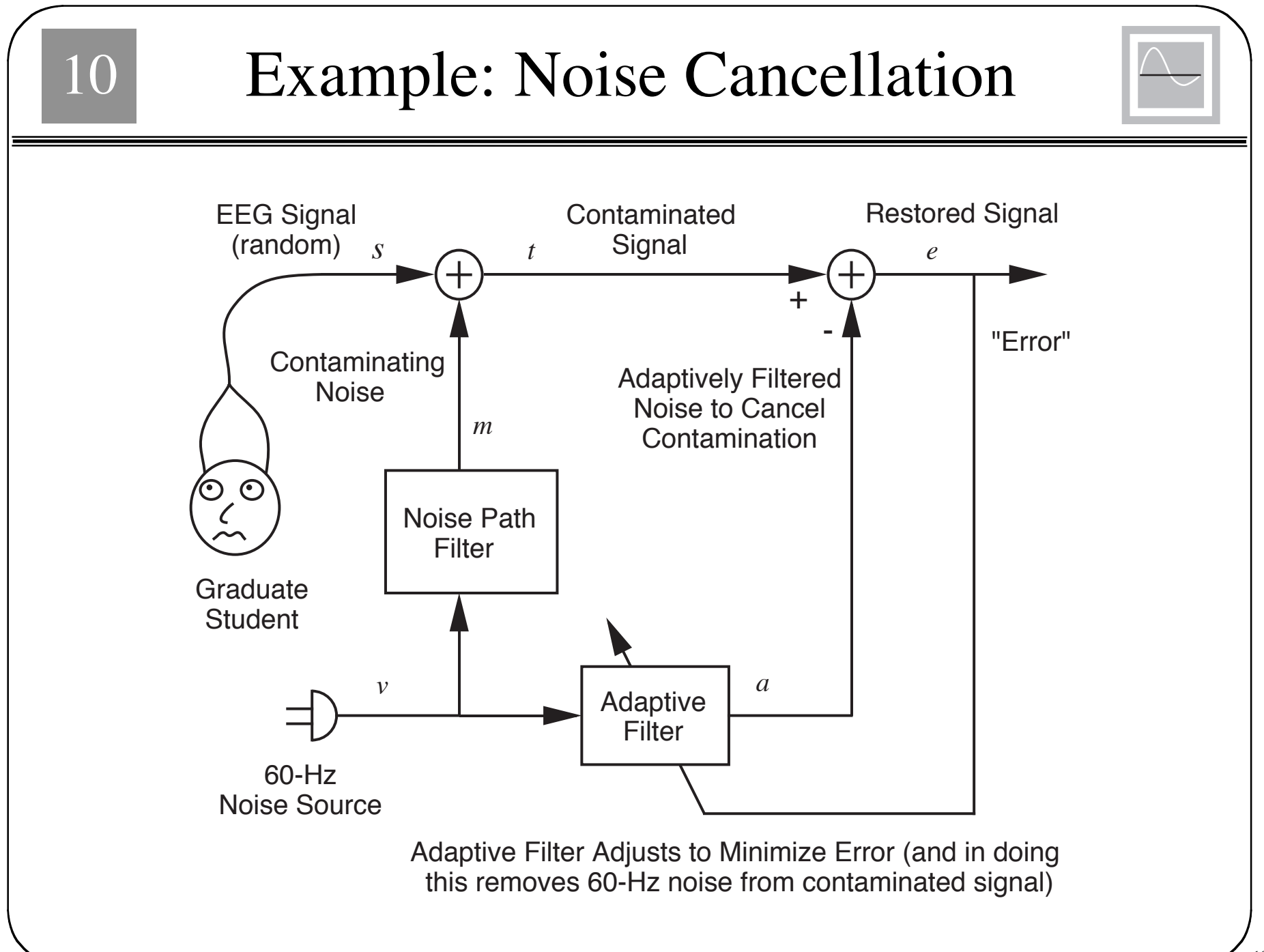

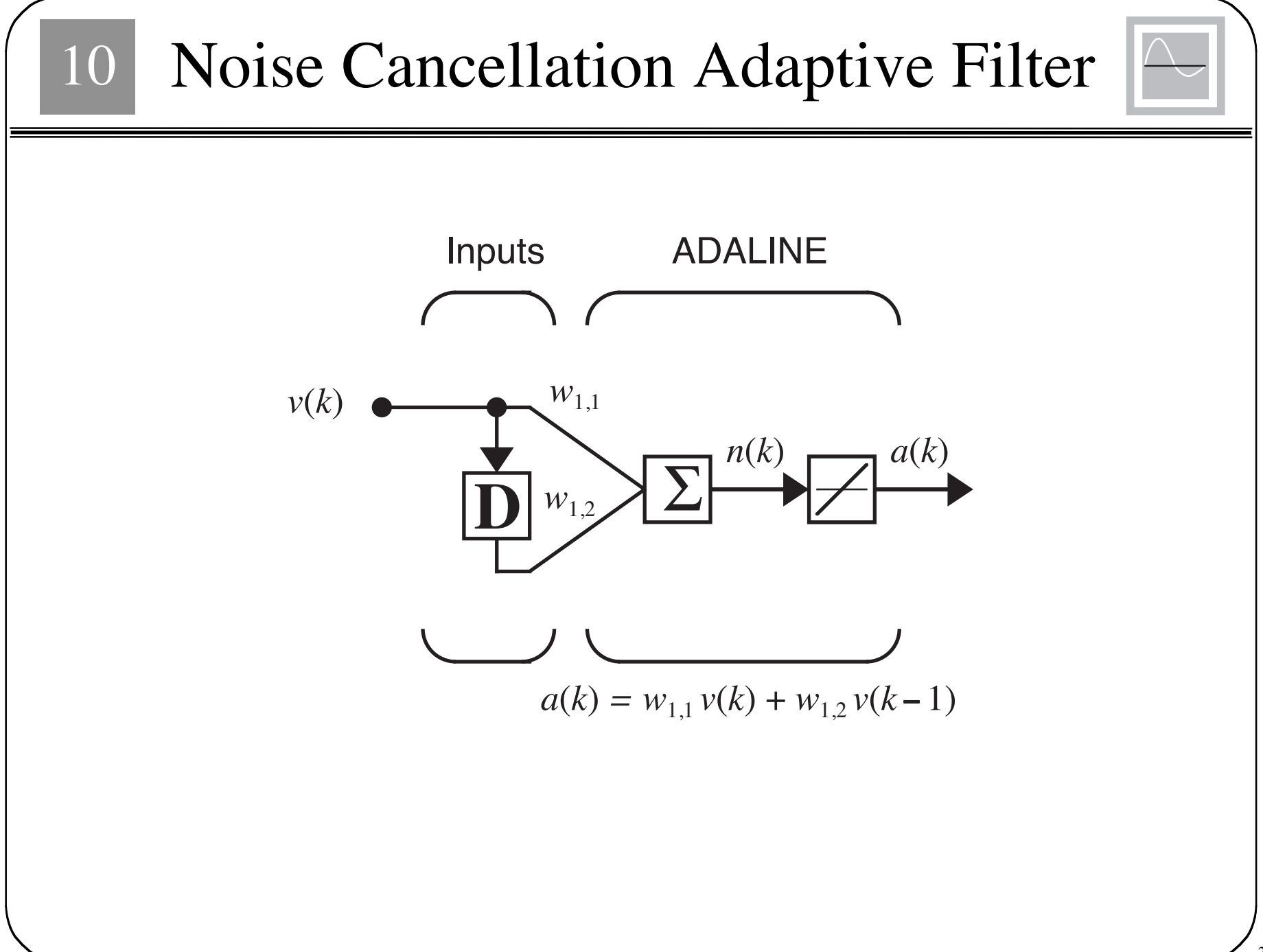

### Correlation Matrix

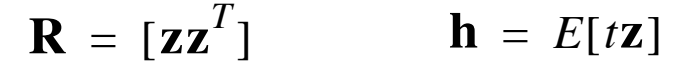

$$
\mathbf{z}(k) = \begin{bmatrix} v(k) \\ v(k-1) \end{bmatrix}
$$

 $t(k) = s(k) + m(k)$ 

$$
\mathbf{R} = \begin{bmatrix} E[v^2(k)] & E[v(k)v(k-1)] \\ E[v(k-1)v(k)] & E[v^2(k-1)] \end{bmatrix}
$$

$$
\mathbf{h} = \begin{bmatrix} E[(s(k) + m(k))v(k)] \\ E[(s(k) + m(k))v(k-1)] \end{bmatrix}
$$

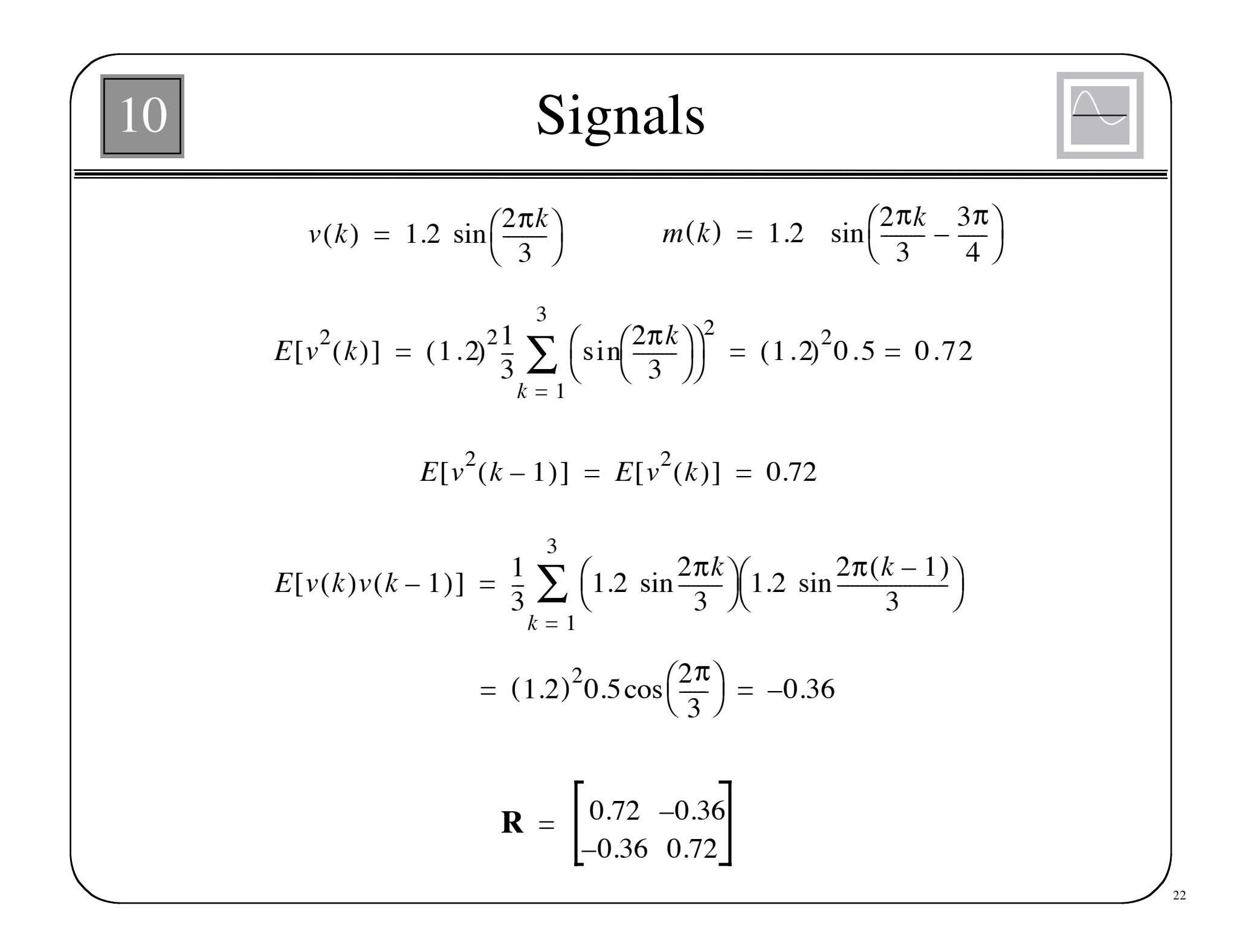

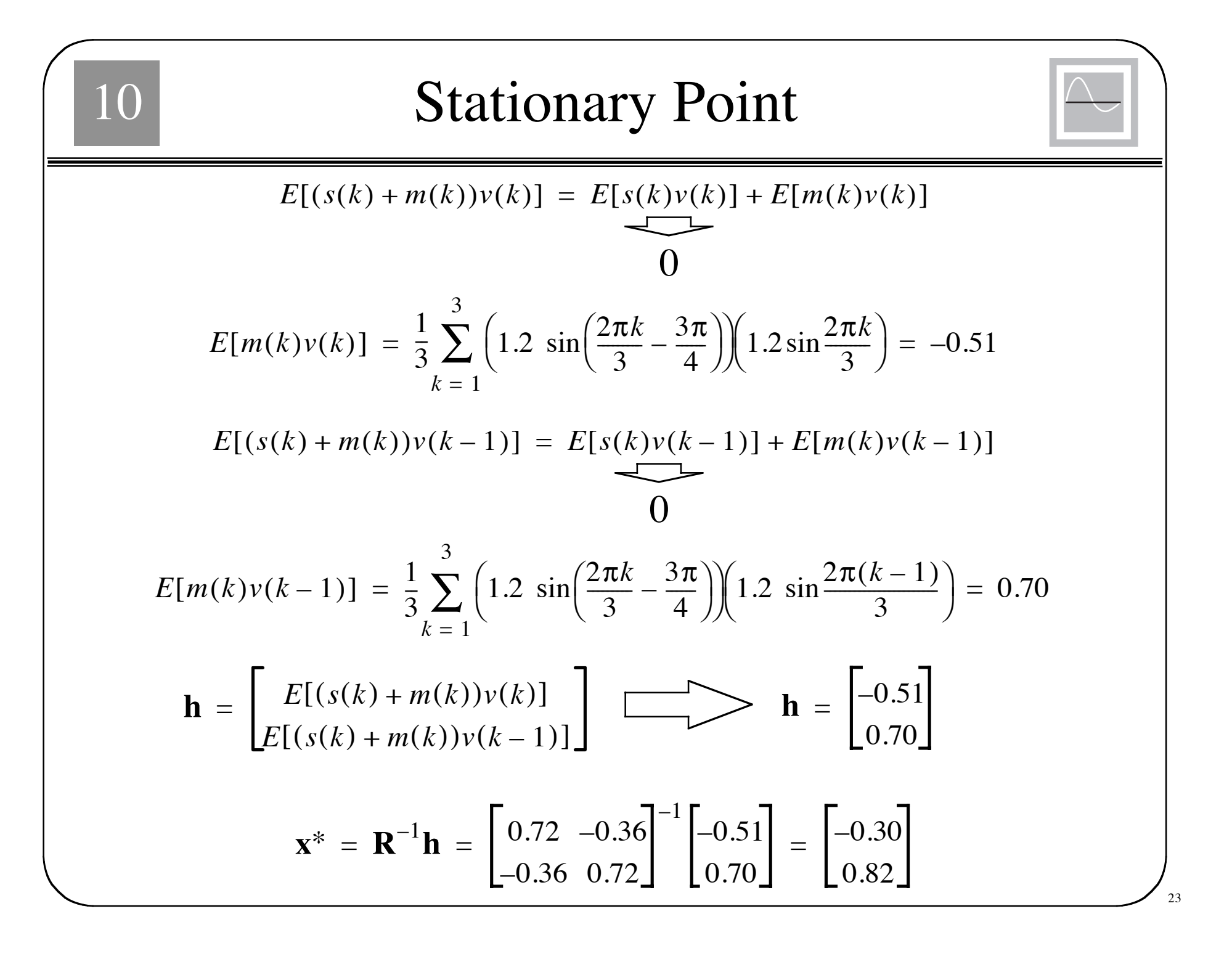

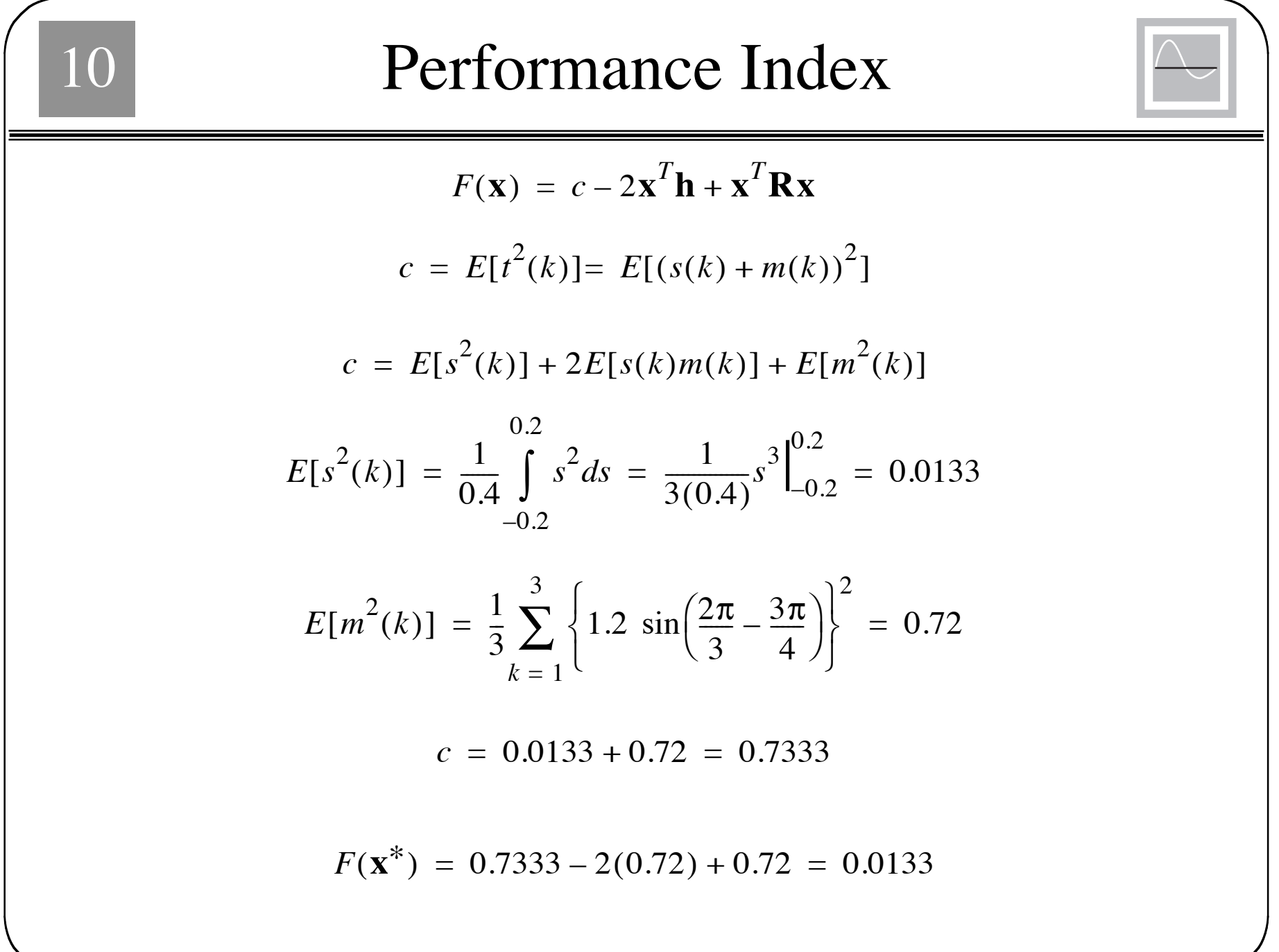

<sup>24</sup>

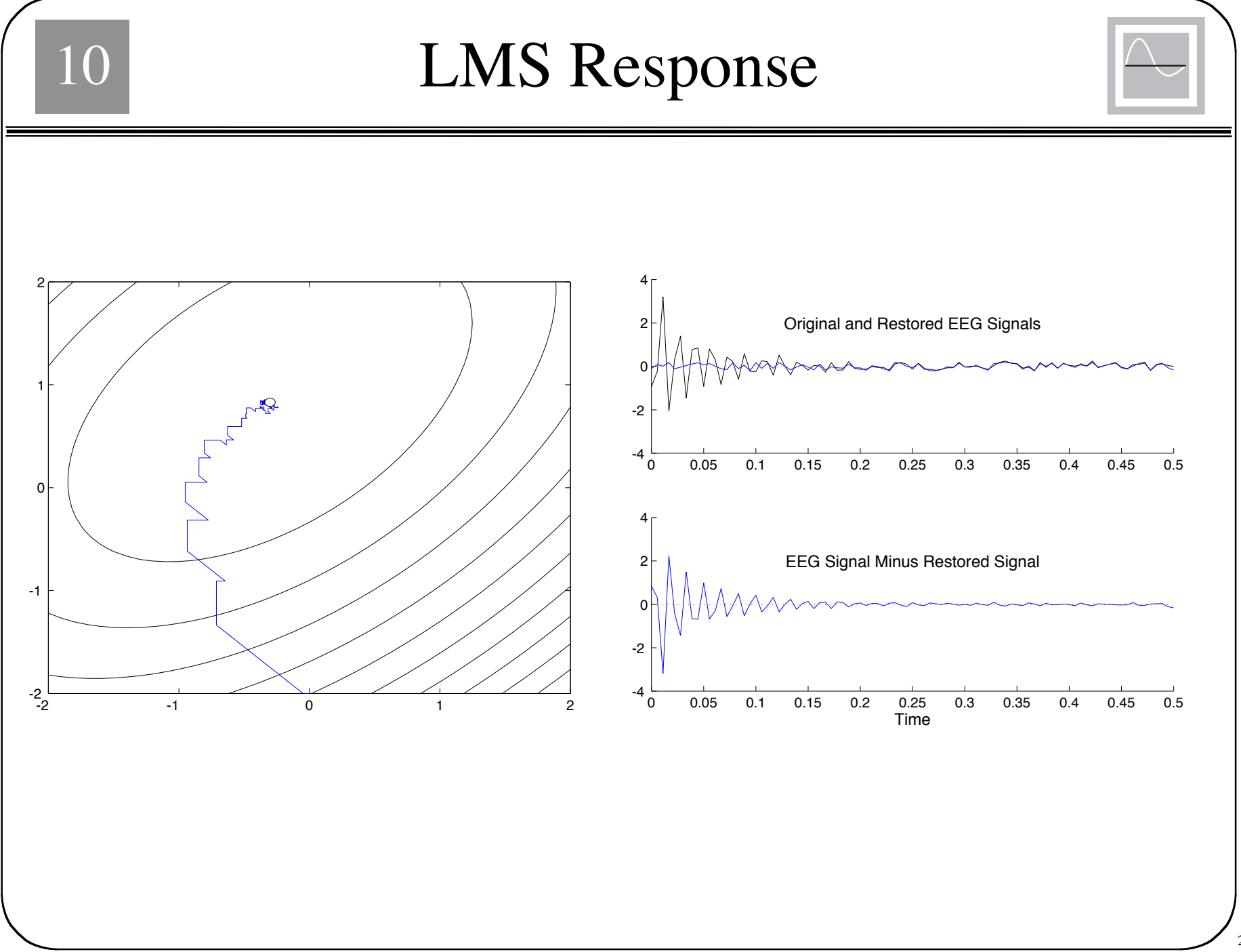

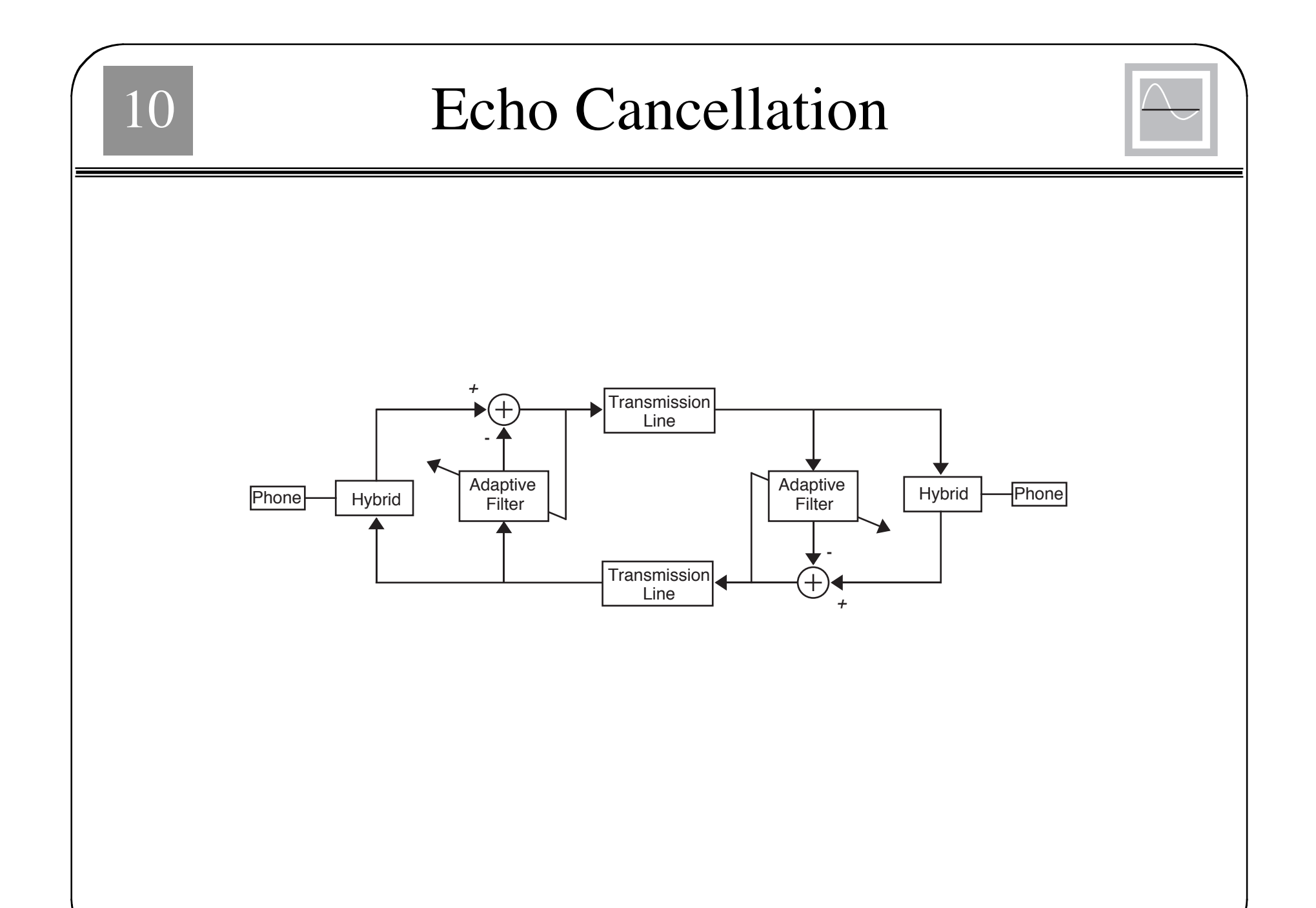